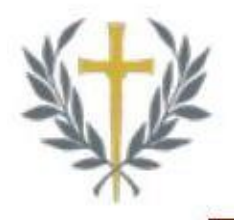

# The Quick Click **Upcoming Events At Covenant**

## **LOWER SCHOOL EVENTS**

#### **MONDAY, OCTOBER 5th**

Picture Day (Individuals & Class) 8:00 a.m. – 1:00 p.m. | Gymnasium/Outdoors | [Order Form](https://www.covenantknights.org/editoruploads/files/WeeklyEmail/2020-2021/FallPictureForm.pdf) Reminder: Bring your completed order form and payment!

#### **MONDAY, OCTOBER 12th**

Columbus Day (All School Holiday) 8:00 a.m. – 3:00 p.m. | [Calendar](https://www.covenantknights.org/parents/calendar.cfm)

### **UPPER SCHOOL EVENTS**

#### **MONDAY, OCTOBER 5th – FRIDAY, OCTOBER 9 th**

This week is Week I

#### **MONDAY, OCTOBER 5th**

Picture Day (Individuals & Class) 8:00 a.m. – 1:00 p.m. | Gymnasium/Outdoors | [Order Form](https://www.covenantknights.org/editoruploads/files/WeeklyEmail/2020-2021/FallPictureForm.pdf) Reminder: Bring your completed order form and payment!

#### **MONDAY, OCTOBER 12th**

Columbus Day (All School Holiday) 8:00 a.m. – 3:20 p.m. | [Calendar](https://www.covenantknights.org/parents/calendar.cfm)

#### **ATHLETIC EVENTS**

#### **TUESDAY, OCTOBER 6th**

Volleyball Games  $(7<sup>th</sup>/8<sup>th</sup> \& \text{ Varsity})$  $7<sup>th</sup>/8<sup>th</sup>$  Team | 5:00 p.m. – 6:00 p.m. | Varsity | 6:00 p.m. – 7:00 p.m. | Away vs. Lifestyle | [Volleyball Schedule](https://www.covenantknights.org/editoruploads/files/Schedules/Master_Volleyball_Schedule_2020_-_Master_Schedule.pdf)

Since home game attendance is currently restricted, all games will be available to watch for a small fee via a stream service. Help support the Covenant Knights by participating and cheering from home!

#### **How can I watch volleyball events on TAPPS TV?**

The Covenant Preparatory School is now part of TAPPS TV - the official digital video network of the Texas Association of Private and Parochial Schools. TAPPS TV is available on your desktop and mobile/tablet devices, as well as for over-the-top (OTT) platforms, including Roku, Amazon Fire TV, Android TV and Apple TV 4th Gen. The Covenant Preparatory School web portal is [www.tappstvnetwork.com/covenantpreparatory.](https://www.tappstvnetwork.com/covenantpreparatory/)

#### **How much does it cost to watch games?**

Fans can watch all volleyball games for the 2020 season by purchasing the Volleyball All-Access Pass, which is available for \$100. Access to single game broadcasts (junior high games followed by high school games) can be purchased for \$10 each. To purchase access, click on a broadcast and click "Purchase Access."

Then create an account or use their Facebook or Google account and select a broadcast purchase option.

#### **I am having problems. How do I contact Tech Support?**

For technical or troubleshooting questions regarding an issue with your TAPPS TV stream, please email [help@blueframetech.com](mailto:help@blueframetech.com) or call BlueFrame Technology support at 859-215-7979.

Thank you for your continued support.